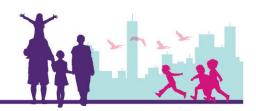

# Additional Technical Information

Applicants must have Adobe Reader v8.1 or later to use the electronic Application Form. The latest version of <u>Adobe Reader</u> can be downloaded for free from <u>Adobe</u> website.<sup>1</sup>

If you are experiencing any technical difficulties displaying or using the form, or if you have any queries or require further assistance, please **contact your State or Territory**Office on 1300 653 227 or email <a href="mailto:ccbapplicationdocuments@dss.gov.au">ccbapplicationdocuments@dss.gov.au</a>

### Printing the electronic PDF form

Online application forms should not be completed, printed and submitted as important information may not appear on the printed version of the electronic application form. This may result in the application not being able to be assessed.

#### **MAC** users

To use this form you must have Adobe Reader as the default PDF reader for MAC.

MAC users with Safari as their default browser may experience issues submitting the electronic application form. Refer to the <u>troubleshooting for safari plug acrobat section</u><sup>2</sup> on the Adobe website for assistance.

### Windows 8 users with latest version of Adobe Reader 11.X and Internet Explorer 9

Some Windows 8 users may experience issues saving and submitting the application form. If this occurs please contact the Helpline (refer details above).

<sup>1</sup> www.adobe.com/downloads

<sup>&</sup>lt;sup>2</sup> http://helpx.adobe.com/acrobat/kb/troubleshoot-safari-plug-acrobat-x.html

## Other PDF Reader software or Browsers with built-in PDF readers

Using other PDF Reader software other than Adobe Reader (e.g. Foxit Reader, Evince, PDF-XChange, eXPert, etc) may cause the electronic PDF Application Form to not function correctly. If this occurs please contact the Helpline (refer details above).

#### Alternate Format

Applicants experiencing issues completing the electronic PDF Application Form are asked to please contact your State or Territory Office on 1300 653 227 or email <a href="mailto:ccbapplicationdocuments@dss.gov.au">ccbapplicationdocuments@dss.gov.au</a>